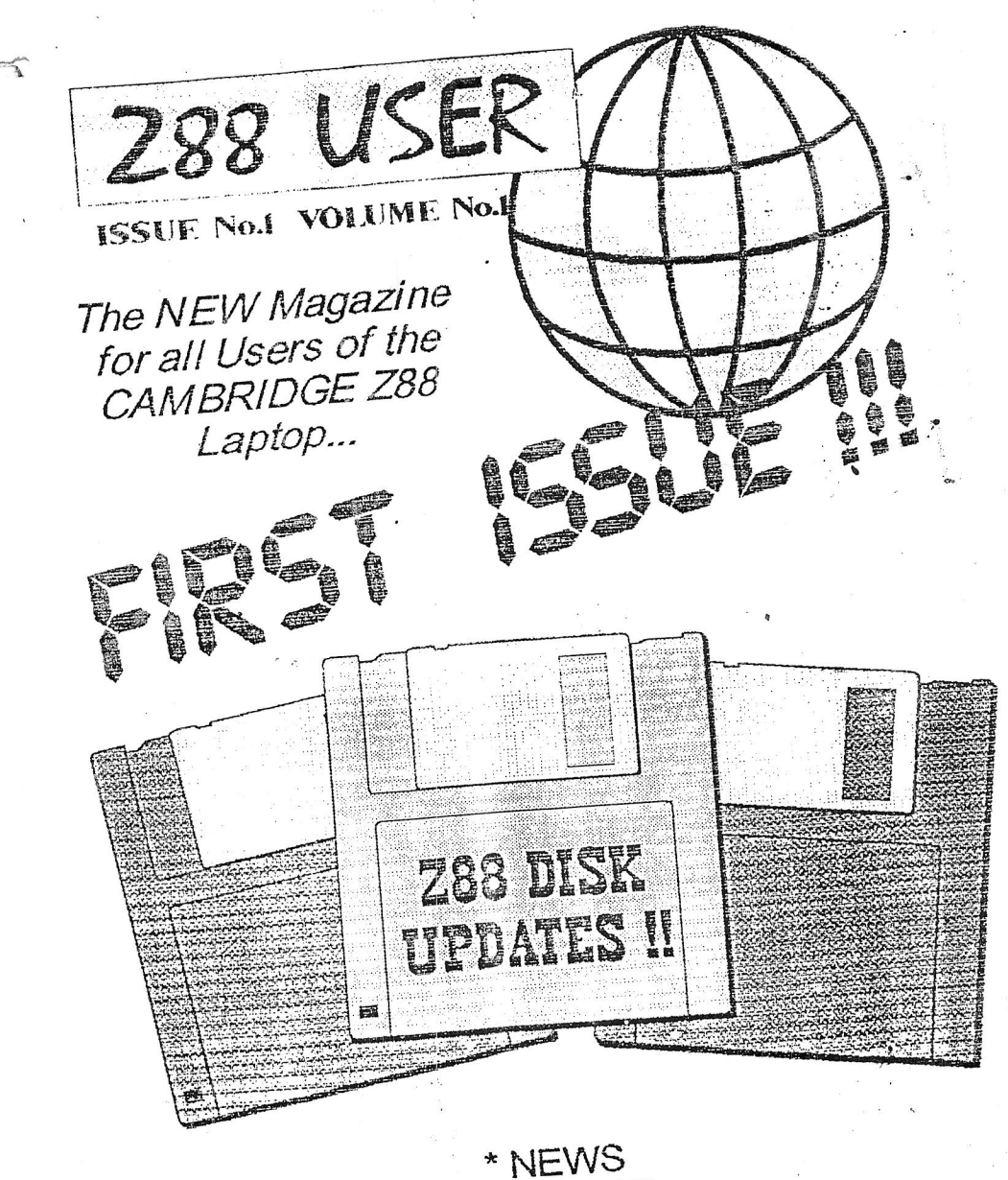

\* REVIEWS \* HINTS and TIPS \* Z88 F.A.Q's

 $\label{eq:1} \mathcal{F} = \int \mathbf{e}^{\mathrm{i} \mathcal{E}} \, \mathbf{1}_{\mathcal{E}} \, \mathbf{1}_{\mathcal{E}} \, \mathbf{1}_{\mathcal{E}}$  $\mathcal{R}^{\text{M}}_{\text{max}}(t) = \mathcal{R}^{\text{M}}_{\text{max}}(t) = \mathcal{R}^{\text{M}}_{\text{max}}(t) = \mathcal{R}^{\text{M}}_{\text{max}}(t)$  $\label{eq:Ker} \mathcal{K}_{\text{loc}}^{(1)} = \mathcal{K}_{\text{loc}}^{(1)} \otimes \mathcal{K}_{\text{loc}}^{(2)}$  $\sim$   $\chi$  $\int_{\mathbb{R}^d} \frac{1}{\sqrt{2\pi}} \int_{\mathbb{R}^d} \frac{1}{\sqrt{2\pi}} \int_{\mathbb{R}^d} \frac{1}{\sqrt{2\pi}} \, \mathrm{d}x \, dx$ e and dissues<br>a realistic dissues and distribution of the state of the state of the state of the state of the state of the s<br>and the state of the state of the state of the state of the state of the state of the state of th  $\mathbb{R}^n$  .  $\mathbb{R}^n$  $\label{eq:2.1} \begin{array}{c} \mathbb{E}^{2} \left( \mathbb{E}^{2} \left( \mathbb{E}^{2} \left( \mathbb{E}^{2} \left( \mathbb{E}^{2} \right) \right) \right) \right) \\ \mathbb{E}^{2} \left( \mathbb{E}^{2} \left( \mathbb{E}^{2} \left( \mathbb{E}^{2} \left( \mathbb{E}^{2} \right) \right) \right) \right) \end{array}$  $\label{eq:1} \mathcal{P}_{\mathcal{P}} = \frac{1}{M} \times \mathcal{Q}_{\mathcal{P}} = \frac{1}{M}$  $\label{eq:2.1} \begin{array}{cccccc} \mathbb{P} & \mathbb{P} & \mathbb{P} & \mathbb{P} & \mathbb{P} & \mathbb{P} \\ \mathbb{P} & \mathbb{P} & \mathbb{P} & \mathbb{P} & \mathbb{P} & \mathbb{P} & \mathbb{P} \\ \mathbb{P} & \mathbb{P} & \mathbb{P} & \mathbb{P} & \mathbb{P} & \mathbb{P} & \mathbb{P} \\ \mathbb{P} & \mathbb{P} & \mathbb{P} & \mathbb{P} & \mathbb{P} & \mathbb{P} & \mathbb{P} \\ \mathbb{P} & \mathbb{P} &$  $\sim 1.30$  $\overline{1}$  $\mathcal{E} \subseteq \mathbb{R}^{n}$  . The set of  $\mathcal{E}$  $\mathbb{R}^n \times \mathbb{R}^n$  and  $\mathbb{R}^n$  $\sim 5\ \rm{cm}$  ,  $\rm{M}_{\odot}$  $\label{eq:2} \int_{\mathbb{R}^d}\int_{\mathbb{R}^d}\mathbb{P}_{\mathbb{R}^d} \mathbb{P}_{\mathbb{R}^d} \left| \frac{d\mathbb{P}_{\mathbb{R}^d}}{d\mathbb{P}_{\mathbb{R}^d}} \right| \leq \frac{1}{\sqrt{2}}\sum_{i=1}^d\frac{d\mathbb{P}_{\mathbb{R}^d}}{d\mathbb{P}_{\mathbb{R}^d}}$  $\sim 500$   $^{-1}$  $\label{eq:2.1} \begin{array}{ccccc} \mathbb{P} & \mathbb{P} & \mathbb{P} & \mathbb{P} \mathbb{P} \mathbb{P} \mathbb{P} & \mathbb{P} \end{array}$ a languaj la  $\mathcal{L} = \mathbb{C} \cup \mathbb{C}$  $\tilde{\mathcal{L}}$  :  $\hat{\mathcal{A}}_{\text{reg}}$  $\sim$  $\mathcal{L} = \mathcal{L}$  $\label{eq:3.1} \begin{array}{ccccc} \mathbf{v} & & & \\ & \mathbf{v} & & \\ & & \mathbf{v} & \\ & & & \mathbf{v} \end{array}$ 

 $\omega_{\rm k}$ 

## *Welcome to Z38 International I!!*

*This is a sample distribution copy of a AEU' 738 Magazine. It will be prodnced Bi-Monthly, and Edited* By *Darren Branagh in Ireland, with*  produced *Distribution Biggerson Of EEC Ltd. (W.N. Richardson w= Co.) well known Z88 Supplier.* 

 $\frac{M}{M}$  Memorine will be by subscription only, which full details  $\partial u$ *ymbership by the dime of writing. Full details will down road* yet to be decided upon at the time of writing. Full details will doubtless be available from either of the two people listed above by the time you read

*The whole reason for producing this Magazine, it firstly to "lest the widther"* whole reason for person if a Z88 Magazine on a regular basis is a video ful lit *pp to speak, and see q enerate some interest in this worder generality coject. Seconday, who represents Sir Clive's only Laptop-like portable machine.* 

*Admissions to the Magazine are welcomed. on PC disk. OL disk, or even <u><i>Z*</u> *Zamissions to the masses will be returned to their rightful owners as*  $\overline{P}$  $\overline{P}$  *or*  $\overline{F}$ *.* 88 *Eprom - all measures of disk are supported:- either DD. 112* 

> *THE EDITOR:*  DARREN BR-1.N4 *GH, THE FALCONRY,*  GLENMACNASS. GLENDALOUGH. CO. WICKLOW. *REPUBLIC OF LREL-1ND. TEL: 00-353-40445319 (FROM UK) FAX: 00-353-404-45558 (FROM UK) MOBILE: 00-353-87-2588477 (FROM UK)*

*DISTRIBUTOR: BILL RICHARDSON,*  6. RAVENSMEAD. CIL-11 *FONT ST PETER. BUCKThIGHAMSIIIRE SL9 ONE. ENGLAND. TEL OR* E-LX: *01494-871319 (FROM ITE) MOBILE: 0850-597650 (FROM UR)* 

\*\*\*\*\*\*\*Editorial\*\*\*\*\*\*\* Welcome everyone to the first ever issue of a new magazine for Z88<br>users. Z88 International. It has been the product of many long weekends and winter it has been the productional many many many long a little help from a few friends) it has become a reality.<br>I hope to produce it on a regular ongoing basis, with a Bi-Monthly a little help from a  $t_{\text{max}}$  in the my Z88 Keyboard, of many  $t_{\text{max}}$ I have to produce it on a regular suggestion so far, though I'm open to ideas. run the most popular suggestion suggestion suggestion so far, the most popular suggestion so far, though I'm open to ideas in the filled with articles by all this is your magazine and with a filled with a filled with a filled with a filled with a filled with a filled with a filled with a filled with a filled with a filled with a filled with a filled with a filled with a filled you like the lavelers is the comments are gratfuith articles by all format? Suggestions also in the font size OK? Should it feceived . do format? Suggestions please!! Now onto the thank yous - The biggest of which must go to Bill<br>Richardson of EEC Ltd (W.N. Richardson & Co.) the main Z88 supplier these days  $H_{\text{in}}$  (W.N. Richardson & Co.) must go to Bill Eproms to use on the mean  $\frac{1}{2}$  and p in providing me with the main  $\frac{1}{2}$ ALCORE IN THE MAGAZINE proved invaluable - Thampacks 288 - a lot of which I have drawn upon to fill up this and 11ps for the<br>edition!! I look forward to meeting you in the future at some price points  $\frac{288 - a}{\cdot}$  fot of which I have 01 a brilliant set of Hints for the Tips for the Tips for the Tips for the Tips for the Tips for the Tips for the Tips for the Tips for the Tips for the Tips for the Tips for the Tips fo edition!! I look forward to meeting you in the future at some point edition!! I hook forward  $\cdot$  drawn upon to fill up this and Tips for the Also to People like Dilwyn Jones, who "hassled" me enough to get<br>my finger out and start writing reviews for QL Today, a Sinclair QL tagazine (Excellent it is to a start writing reviews for QL Today. The enough to get gamering me.com age for mis Project. The second short not of minester producing an article for me at athering the courage  $f_2$  is too) which I suppose is  $d$  is a Sinclair QL 488 using neighbour of this project. Not forgetting Hillmately ich short notice. Thank was in the for producing an article of Kelly that depends on YOU. It can only live and prosper with Articles.<br>Reviews. Hints. Tips, and Problems aired and solved. I don't admit<br>the Z88 world do. Its just a matter of finding themil Well, depends on YOU is the future strength of this magazine, weight Reviews. Hints. Tips, and Problems aired and solved. I don't admit<br>to knowing all the answers - but I'm sure many people out there in<br>the Z88 world do. Its just a matter of finding them!<br>I hope you enjoy the magazine, and Views. Hints. Tips and Depthly live and prosper magazine, well. to knowing all the answers - but I'm sure many people out there in I is a the address listed and you will forward your feedback t you. The mored - I am looking forward your feedback *Darren Branagh*   $28.33.3$  $\mathcal{A} = \mathcal{A}^m \times \mathcal{A}^m$ 上海いこ  $\label{eq:3.1} \begin{array}{ccccc} \mathbb{R} & & \mathbb{R} & & \mathbb{R} & \mathbb{R} \\ & \mathbb{R} & & \mathbb{R} & & \mathbb{R} & \mathbb{R} \\ & & \mathbb{R} & & \mathbb{R} & & \mathbb{R} \end{array}$ 

 $-80$ 

ing a shekarar 1991.<br>Dhe

### Useful Z88 Addresses

 $\sim 200$ 

i no se

ا دڻ∉∷

in volta

古り  $\sigma_{\rm{c}}$ 

> OE.M  $\sim$

> > $\mathcal{D}=\frac{1}{2}$  .

mate

 $2 - 12$ 

 $\Delta$ 

شاہیں کا ا

Darren Branagh, The Falconry, Glenmacnass, Glendalough, Co. Wicklow, Rep. Of Ireland. Tel: (00-353-404-45319) Fax: (00-353-404-45558). Editor of Z88 International Magazine.

Bill Richardson, W.N. Richardson & Co, 6 Ravensmead, Chalfont St. Peter, Buckinghamshire, SL9 0NB. England. Tel or Fax: (01494-871319) Distributor of the new Z88 International Magazine, also a Supplier and Trader of Z88 Parts and Peripherals including Eproms. Erasers, Rampacks, Link up Kits, Printer Cables, and software.

Steve Johnson, 36 Eldwick Street, Burnley, Lancashire, BB10 3DZ. England. Tel or Fax: (01282-701767). Supplier of mainly QL Public Domain Software, though some is for the Z88 sourcebook, some Z88 Programs, the Z88 Emulator for IBM PC's, and Pipedream transfer programs.  $\gamma \in \mathcal{N}$ 

Ian Braby, Z88 Software Library, 1 Butts Cottages, Copse Road, St. وق التي ب  $\mathcal{L} = \{ \mathbf{e}^{(1)} \}$ John's, Woking, GU21 ISU. England. Proprietor of the biggest Library of Z88 only Programs - well over 200 in total, available on Eprom, QL disk or PC disk. Also an Eprom erasure service in available to those without an Eraser machine.  $+6.5$ Membership is via a Library Listing. obtained by sending £1.50  $\lambda^{n}$  all  $n$ (+P&P) to the address above. ے جات<br>سائنس کی

Jack Lawrie. 15 Sycamore Grove, Southam, Leamington Spa, CV33 0EY. A very well known Z88 user, and author of many programs  $\frac{1}{2}$  the User Library, Also the Author of the Book, Hint & Tips for the Z88 England. User, available from Bill Richardson.

# *NEW Z88 Software Disks : A Brief Synopsis*

the new Z88 software di Richardson to write a brief synopsis of

Ltd) is currently supply are disk for the  $Z88$  that Bill Richards Synopsis the new Z88 software disk for the Z88 that Bill Richardson (EEC<br>Ltd) is currently supplying to Z88 users.<br>The disk was composed mainly by myself, and includes all the

software that Bill previously supplied with the Z88, as well as some new programs I found in the Public Domain. The disk is in Q-DOS format. and therefore runs happily on the QL, consisting. The of programs of lise to it. i.e. runs happily on the Client of is  $\frac{1}{2}$  explain these briefly is the 'QL and Z88' owner. I shall consisting explain these briefly in the next few paragraphs. The programs-On the disk are as follows :-

1. PHIL BORMANS "impexp".<br>This should need no introduction to the Z88/QL user, as it has probably become the number one transfer software between the two computers - either cone transfer software user, as it has use, and the way the zee its appeal comes from between the perfectly mimicked on the Export" screen is one machine, and "B" to send of side - you simply press "S" to send the S" to send the S" to send the S" to send

If is, its that simple. We recieve on the other - regardless "S" to send one machine, and "R" to recieve on the other - regardless "S" to send<br>this: its that simple!

## 2. IVAN HALLS "Impex 95".

The Tew is provided with Windoze 95) is actually actually actually actually actually actually actually actually actually actually actually actually actually actually actually actually actually actually actually actually ac dditions. (the name stars are program above  $\frac{1}{2}$  with some useful some useful some useful some useful some useful some useful some useful some useful some useful some useful some useful some useful some useful some u  $\frac{d}{dt}$  additions. The fact that Ivan some useful as the added ability to be wrogram first aired). This rewrote it in MPEXP only handles the addle binary files as well all program for detection too which  $\epsilon$  latter) and apparently  $\epsilon$  as text files (IMPEXP only handles the latter) and apparently has improved error detection too. which means your Z88 binary files can now be

 $2$ edream<sup>eric</sup> elpedream\_to\_Archive" &  $n_{n-1}$ .

These are two handy little programs that will convert either a<br>Pipedream (Z88) database file for use on the QL's Archive gram, or an Archive expensive file for use on the Quite atther a ne Z88. Extremely useful the (\_EXP) for use on Pipedream  $\frac{a}{b}$  is the  $\frac{a}{b}$  denote  $\frac{a}{b}$  you deal in databases a lipedream on the Z88. Extremely useful if you deal in databases a lot. So screen instructions. • Secretary instructions.<br>The secretary instructions

ੇ ਰਾਜਸਾ

 $\mathbb{C}$ 

 $\sqrt{2}$  GeV  $_2$ 

್ಲಾಮೆ

## 4 TIMOTHY SWENSONS "Z88 Sourcebook"

This is a plain Ascii\_txt document in Q-DOS format. (and ,as a result will load into any good text editor. or import into Quill etc.) and provides a wealth of useful information on the Z88. such as use of VDU's, storing and carrying a Z88, cleaning, ... Pinouts for various cables to connect it to over ten other computers (very difficult information to find elsewhere), use of graphics and sound on a Z88, use of the built-in assembler capabilities of the.Z88 and on and on and on. Essential for any Z88 user - especially when kept in a printed hard copy from the QL's printer!! •

195 - J

.<br>Hang Kilom R ar<br>Strandard Strain Co

> $13.5.5<sub>1</sub>$ ther.

> > چ میں  $\frac{1}{2} \sum_{i=1}^n \frac{1}{2} \left( \sum_{i=1}^n \frac{1}{2} \right)^i$

esteri

### $5, Z88 <$   $>$  QL transfer.

This is another simple transfer program, similar to 1 and 2 above, with some redeeming features, and quite user-friendly  $\mathcal{A}_{\mathbf{S}^{N-1}}$ highlighted menus to use. úginar ∝t

### 6. Full Documentation.

The disk comes with full documentation for all the programs where needed. in either plain text (\_txt) files or Quill Document  $\sim$ ( doc) files as the case may be. Where possible. The manuals can be loaded directly from the BOOT using Dilwyn Jones' وسريرين excellent VIEWER utility - Cheers Dilwyn!!  $\sim$   $\sigma^2$ 

## 7. Simple BOOT Program

The disk also comes with a tailor-made BOOT program written by myself that allows each and every program (and the relevant Documentation, where possible) to be loaded and run with just a single keystroke. from an easy to read menu - which is displayed automatically when the disk BOOT's. This makes using • all the programs on the disk as easy and as automatic as possible,  $\ddotsc$ 

### ADDITIONAL PROGRAMS.

In addition to the QUZ88 disk. Bill will be supplying an. BM PC  $\cdots$ in addition.<br>Here a skill disk too. with a zee Figure orderam that runs a Z88 environment on guy PC. and a new Z88LINK program that runs on a PC under Windows 3.1 or Windows 95. You can contact myself or Bill for details on these.

## IN Conclusion

So. there you go. The Disk is supplied on just one DS/DD 720K community (unlike HD disks), and it is available from Bill Richardson right now, for a ridiculously low sum that merely consists of a copying fee and the disk itself - Phone Bill for full details (phone number on his Ad in this issue). It is available to new Z88 buyers and as an upgrade disk to current Z88 users new Zara Law Die and as an upgrade to current and these programs together on one alsed in that I brought all the without it  $\mathbf{u}_i = \frac{\mathbf{u}_i - \mathbf{v}_i}{\mathbf{v}_i - \mathbf{v}_i}$  and  $\mathbf{v}_i = \frac{\mathbf{v}_i - \mathbf{v}_i}{\mathbf{v}_i - \mathbf{v}_i}$ 

*SPECIAL NOTE :* The above disk is available from Bill<br>Richardson on QL double density (720K) disk. Also, an IBM PC version is available from myself, that includes the Z88 Sourcebook in IBM ASCII text that will load into any desent PC Word Processor, a Z88 Emulate Will load into any desent PC Words Windows 3.1 or g5 is a Level Transfer a PC. and a file transfer program for Word  $\sim$  95. to the Z38.

 $z \, z$  $\sim$ ਤੇ ਦਾ  $2C_{\rm{max}}$ in Africa.

CAqui  $2523$ 

 $5.73$ 

# *COMPETITION - THREE Z88 DISKS TO BE WON*

he hat will win a competition if The first three people drawn from the first three people drawn from the drawn from the first three people drawn from the drawn from the first three people drawn from the drawn from the draw the a choice of recopy of the Z88 DISK as mentioned at awn from the hat will win a copy of the Z88 DISK as mentioned above, and<br>have a choice of receiving it either in QL (QDOS) format or in-IBM have a choice of receiving it either in QL (QDOS) format or in IBM econd. Enter the BBC BACCING one, simply grab your Z88 for all

second. Enter the BBC BASIC interpreter, via either the index or<br>press SQUARE followed by B. Now type in the following line:-<br>P.S&FFAR ress SQUARE followed interpreter, via either the Z88 for a  $\mathcal{L}(\mathcal{L})$ 

ASIC dedicated to kim LL and appear saying "Sinclair Z888"  $B = \frac{1}{2}$  denotes the Question: 古代 医结

Q: Just who was Kim Howard ???<br>Answers on a Postcard to the Editor. The first three correct entries James L  $\frac{1}{2}$  Answers on a Postcard to the Editor. The first three correct entries dreamember to state the deadline will win a zas district entries QL (QDOS).version or a PC (MS-DOS) version. Have Funil.  $(QDOS)$  version or a DO want a  $\label{eq:1} \frac{m_{\rm F}}{m_{\rm F}} = 1.5 \frac{M_{\rm F}}{M_{\rm F}} \times \frac{m_{\rm F}}{M_{\rm F}} \times 10^{-10}$ 

# *How the Hell I did it........ Darren Branagh*

magazine was put together. Actually I wonder myself at times, but<br>here is a synopsis of this process.  $A_{\text{total}}$  a few of you are wondering  $\frac{1}{2}$  but this point I'm sure  $q$  are  $\frac{d}{dt}$  actually I wonder myself  $\frac{d}{dt}$  and  $\frac{d}{dt}$ الكيام

Firstly, quite a lot of various hardware systems where used. This is  $F_{\text{ref}}$  is a lot of various hardware systems where used. This is in the used. The systems where  $\frac{1}{2}$  and  $\frac{1}{2}$  is  $\frac{1}{2}$ rstly, quite a lot of various hard  $QL/Z88$  user at heart; my real like ecause although I am a city man. Competence, and besides I like emands a certain amount secondly. I move around a ion we finandy sing different computers. So a host of software packages is handy my job. so being capable with a host of software packages is handy<br>too. I'll go though the hardware and Software as I continue.

-0

 $\alpha$  -native of the Mag is punched into a native  $\alpha$  -native  $\alpha$ bviously, the vast majority  $\frac{1}{2}$  didn't have any eprom cartridges , main  $\alpha$  as a Pipedream Document. The at the Irish QL show, so the QL's the ML's met Bill Richardson late last  $y =$  via a Sinclair QL link, the this maq is storage medium until their was  $P_{\text{C}}$  However virtually all this mag floppy drive, or a PC Link also. However virtually all this mag is<br>currently held on eprom.

I saved each article in Pipedream using the "Save as Plain Text" either port it to the QL using either Phil Borman's excellent IMPEXP. I saved each article in the car much easier to port over. MPEXP utility, or Ivan Hall's rewrite. IMPEX 95. Alternatively I use the option. which made every many Phil Borman's excellent it use the ್ಷಕ್ Cambridge software and PC Link to my Pentium PC. The latter is the preffered method, as its easy to then load the text files, into MS-Word 6, and add all the bells and Whistles, namely the fonts, Italics, etc. I also have a Z88 to Apple Mac Kit. but Don't use that particular 12.00

6. or QTYP on the QL. I then printed the articles to either of two then spellchecked using the spellchecker of two Printers. a Brother M-1109 Dot Matrix, or a Star NL-10. Unfortunately The articles are their spoken printed the articles to either. requiring semi-information semi-information with the extreme in the extreme I will be so I also I will be a decent I will be a decent I will be a decent I will be a decent I will be a decent I will be a decomposition of th requiring servicing yet again, so I think I will buy a decent Ink Jet. ುಲ Printer soon, as it appears to be a cheaper, yet high quality<br>alternative.  $\mathcal{A}_i$  ,  $\mathcal{A}_i$ a str رميد

 $\mu$  forgot. As the articles are printed in A4 is the away Ah, yes. I nearly forgot. As we are local actually - its 16 remember the to visit my local stationers (not so local actually - its 16 miles away -<br>so much for living in the country!!) where they photocopied the A4

sheets. reducing them to AS in the progress, as unfortunately my. **Photocopier doesn't have a reduction feature** 

Microsoft word has the ability to print in A5 format onto A4 paper. (at Microsoft Word (Microsoft Word ability of principal paper, and ability to principal paper, (at a paper,  $\frac{1}{2}$ issue, which should I will look into using this feature of paper. rather expensive. The photocopying issue on the negative on the ps rather experiences

The main point behind writing this insight was to reflect the vast<br>amount of varying mediums upon which I can accept articles for the magazine - Either on Z88 Eprom cartridge. Sinclair QL - QDOS formatted DD (720K). HD (1.44Mb) or ED disks in either plain ASCII. Quill doc, or  $\overline{P}$ FOFFORD (1.44Mb) or ED disks in either QL - QDO. HD format are covered at the files. Also PC MS-DOS disks also results as the MS-DOS disk in ASCI

HD format are covered also in ASCII format text.<br>So there you go. Now all I need is some articles from all of you. It is hoped that a helpline can be set up, with a panel of leading Z88 luminaries to provide that be set up. with a panel of lead of you. It is using their Z88 for south answers. Also I'd like to hear from ading Z88 you. using their Z88 for anything a little abnormal. I'm waiting to hear from

 $5.51 -$ 

*Little Acorns Darren Brcmagh* 

vas "out of Little Acore. Of the Insurance Industry where I used to work hat all good things would be a trees grow" basically work was "out of Little Acorns, Giant oak trees grow" basically meaning."<br>that all good things usually start small from a simple idea, or. that that all good things usually start small from a simple idea, or, that

 $\sigma$  ok it upon myself to example this magazine. It all started when I Igust of Last year at multiple a Sinclair QL Show is Indian Inc. took it upon myself to organise a Sinclair QL Show in Ireland. In August of Last year, at my local community hall. Among the traders attending was Bill Richardson, and it gradually went down hill from

Kirubber-keved Soortuur fan since my Childhood - getting a-Die hard Sinclair fan since my Childhood - getting a s mainly used for asmeas for Christmas 1983. Being just a getting a 16K rubber-keyed Spectrum for Christmas 1983. Being just a kid. it was mainly used for games for the first few months. before I began to ask myself what made the damn thing tick. I've owned ALL of the<br>various Spectrums since then. also a ZX81 and a couple of QL's<br>and a QXL, a hardware QL emulator for a PC. You could say Sir<br>Clive has definitely had an ef various Spectrums since then, also a ZX81 and a couple of QL's Clive has defined the multiply had a computer of a computer and a QXL, a hardware QL emulator for a PC. You could say Sir

 $\frac{1}{2}$  Bolieht a  $\frac{1}{2}$  bolieht and two vertex and  $\frac{1}{2}$  and  $\frac{1}{2}$  are about a  $\frac{1}{2}$  and  $\frac{1}{2}$  are about a  $\frac{1}{2}$  and  $\frac{1}{2}$  are about  $\frac{1}{2}$  and  $\frac{1}{2}$  and  $\frac{1}{2}$  are about  $\frac{1}{2}$  I Bought a Z88 about two years ago, after owning "QL's for about a<br>year previous to that. This purchase was based on the strength of a<br>review in an old QL WORLD magazine, raving of the possibilities  $x$  pught a Z88 about two  $y$  that purchase was based on the strength lities  $\alpha$  previous to that  $\alpha$  in a process raving of the possibilities and  $\alpha$ the XXX in an old QL WORLD inagammetric items to or from it to a state of the VIII is to transfer items to or from it to a state of  $Ad$  is a wanted Ad:  $\frac{1}{2}$  and other computers and sat by the phone - and OWNed a  $\frac{1}{2}$  Bakewell at my local free Ad Mag. and series of Bill Richardson of Figure 1965 the end of the week. I new nothing of Bill Richardson or Rakewell at the time, and thought the Z88 scene would be pretty thin, needless<br>to say I was wrong!!

I already had two QL's, and an IBM PC, not to mention Spectrums et I already had two QL's, and an IBM PC, not to mention''Spectrums 'et already had two QLS, and exercise why a Z88? EASTILE Weight Laptop<br>Land even a PC Laptop - so why a Z88? EASTILE Meet Control approximate  $\frac{1}{100}$  can find a  $\frac{1000}{100}$  complete with a hota Clock, Alarm. an and create the Processor, Spreadsheet. The High Weight Laptop<br>else you can find a high Quality. A4 sized. light weight Laptop<br>computer for less than £100, complete with a host of software  $\frac{1}{2}$  The US of the transfer program and even  $\frac{1}{2}$ VT52 Terminal, file transfer program and even a Pull down<br>Calculator?? Not that many others about, are there?? VT52 Terminal. file transfer program. are there??<br>Calculator?? Not that many others about, are there??<br>I was travelling about a lot at the time, and found a Laptop useful in

I was the time and found a lot at the time and found a lot at the time, and found the car, but even though I was in the insurance business, I even was travelling about a lot  $\alpha$ , was in the insurance-business.  $BC$  Laptop, as the car, but even insure or impossible to insure my  $P$  big target for found it either experiences. they are small. costly. a big serious it was just to much of a home little impact without requiring thieves, and can will be a

A Zaconditioned units are now available problem A Z88 is different. Heconomic guarantee!! I found thems within the E50 with a complete 3 month guaranteell I found in problem insuring mine against theft, and as most cars cover items within the car to a value of around £250, as part of the vehicle insurance, this ant<br>isn't a problem!!

 $\mu_{\rm{meas}}$  Back to that meeting with Bill-Richardson while  $\sigma$ Anyway. I'm digressing. Bill an exclusive 288 stockies that buyust 1997. Bill is virtually an exclusive Z88 stockist, and while comparison and bobs from him at the show-, the question. buying several Z88 bits and bobs from him at the show, the questions.<br>of a Z88 Magazine arose.

I was interested in trying to get one off the ground.  $\frac{1}{2}$  to there hadn't been a  $\frac{288 \text{ pu} \cdot \text{B}}{201 \text{ cm}}$  of the ground speak Bill told me that the was interested in trying to get one of anted. so t  $\sim 10^{-1}$  $7.50$  $\omega = -\frac{1}{2} \sum_{i=1}^n \sum_{j=1}^n \omega_j^2$  $\sim$  and graphs.

gara si 22

್ನ ಕ್ರಮ

း ရေး ။<br>၁၉၅၅ ခုနှစ် (၁၉၈၂) ခုနှစ်

ंद ते हैं।

op enn

The subsequent delay arose from the fact that I entered work again<br>for a major Bank. But the idea got going again when I sent Bill some for a major Bank. But the idea got a major and the internal some well known programs he was distributing for the Z88 on a QL distribution well known programs he was different Bill so PC. and a PC  $\kappa$  zee uses that him a Z88 Emulator distributing for Windows 95 on a PC. Link program that runs under Windows 35 or The Strip Service of also sent min a 438 Emulator disk that runs on all PC. and a PC to Z88 Link program that runs under Windows 3.1 primits

 $\label{eq:3.1} \frac{1}{2}\sum_{i=1}^n\sum_{j=1}^n\frac{1}{j} \sum_{j=1}^n\frac{1}{j} \sum_{j=1}^n\frac{1}{j} \sum_{j=1}^n\frac{1}{j} \sum_{j=1}^n\frac{1}{j} \sum_{j=1}^n\frac{1}{j} \sum_{j=1}^n\frac{1}{j} \sum_{j=1}^n\frac{1}{j} \sum_{j=1}^n\frac{1}{j} \sum_{j=1}^n\frac{1}{j} \sum_{j=1}^n\frac{1}{j} \sum_{j=1}^n\frac{1}{j} \sum_{j$ 

to get the Magazine sations over those programs, Bill hands, its future lies is coing. and the reality of it is cull persuaded m to get the Magazine going, and the reality of it is currently in your<br>hands. Its future lies in your hands also

# Z88 SourceBook : An Update

The Z88 Sourcebook. a freeware electronically distributed text file<br>for owners of Cambridge Z88 Notebooks. has been updated yet again. The current edit: Z88 Notebooks, has been text file amount of extra matorial. The vast rewrite contained yet  $\alpha$  moveright.

originally a 40K few file in by Tim Swenson in America. current  $3$ rd Edition is a  $\epsilon$  but that has now grown commerca. It was originally a 40K text file, but that has now grown considerably. The<br>current 3rd Edition is approximately 112K in size, and is excellent current 3rd Edition is approximately 112K in size, and is excellent

ps to how to keep you have a evenything from Programming from Programming from Programming from Programming from Programming from Programming from Programming from Programming from Programming from Programming from Program

Iso included; did you to keep a dean. A list of famous Programming tips to how to keep your Z88 clean. A list of famous Z88 users is also included: did you know American TV host and presenter Merv Griffin was a regular Z88 user?? A useful list of error codes and<br>messages, a map of the keyboard membrane, and wiring diagrams<br>for connecting cables for virtually every well known computer is<br>listed, not to mention a usef for connecting cables for connecting cables for virtual connections of the keyboard membrane, and wiring diagrams listed, not to mention a useful distribution and the mention of the mention of the computer is

8 programs and Culture on its own diskwith a variable

supplier. Or it is available on Steve Johnson, the well amount of 288 programs and CLI's, from Steve Johnson, the well known QL<br>PD supplier. Or it is available as part of Bill Richardson's Z88 Disk -PD supplier. Or it is available as part of Bill Richardson's Z88 Disk -

# *Z88 F.A.O's (Frequently Asked Questions]*

In this section. I'll hope to answer a few of those questions that his section. I'll hope to all  $\epsilon$  a little flumoxed to say these are  $\epsilon$ . It is not these are  $\sigma$  the first time  $\angle$  so  $\angle$  set article is right, its just that these in to find really sure if the title of this article is right, its just that these are<br>Questions I have asked in the past and been lucky enough to find<br>the answers to, either by perserverance or the help of someone Questions I have asked in the past and been lucky enough to find<br>Questions I have asked in the past and been lucky enough to find<br>the answers to, either by perserverance or the help of someone<br>else (usually the latter). Mu else answers to either by Pole of these where also taken from Jackson and Jackson Jackson Jackson Jackson Jackson Jackson Jackson Jackson Jackson Jackson Jackson Jackson Jackson Jackson Jackson Jackson Jackson Jackson Jack se (usually the latter). Who meche will find them users?

## *0: Is there a way to save on battery power?*

 $\mathcal{A}$  or definite. A good power says it is to 1. An often asked one, for using the PANEL to a low figure e.g. just a key timeout" option within the comer off after just one minute if a key pressed. Its surprising their part of a low figure e.g. just 1.<br>Therefore the Z88 will power off after just one minute if a key isn't aressed. Its surprising now to forget to turn on your Zero - or you default setting of 5 minutes - if you forget to turn off your Z88 as I Often do. this is a real waste of batteries!! (don't use Zero - or your

*0: Haw do 1 get the ASCII kes code for a character in BAS1CZ,-*  A: Simple. Just type in this program into the basic interpreter:-

### 5 'NAME key/ascii  $5$   $NAP$

 $20 \text{ CLS}$   $\rightarrow$   $20 \text{ C} (10)$ : "KEY":SPC(10): ASCII 20 PRINT

30 REPEAT<br>40 K=INKEY(0) 50 IF K= -1 THEN 40  $50$  IF K= $-$  CD(11):CHRS(K):SPC(12):

 $60$  PRINT  $50$ 

**Pressing a key will display its ASCII code on less gravitation** pressing a key will simpler version. though less con- $\epsilon_{\rm e} = 2$ 

 $\mathbb{Z}^{\mathcal{P}}$  and  $\mathbb{Z}^{\mathcal{P}}$ ्रिके संग ್ತು. ಪದವಾಗಿತ್ತ

ਾ ਦਾ ਹੈ।<br>ਹਵਾਲੇ

 $x^{3}$  :  $x^{2}$  :  $x^{3}$  :  $x^{2}$  :  $x^{3}$  :  $x^{2}$  :  $x^{3}$  :  $x^{3}$  :  $x^{2}$  :  $x^{3}$  :  $x^{3}$  :  $x^{2}$  :  $x^{3}$  :  $x^{3}$  :  $x^{2}$  :  $x^{3}$  :  $x^{2}$  :  $x^{3}$  :  $x^{2}$  :  $x^{3}$  :  $x^{3}$  :  $x^{2}$  :  $x^{3}$  :  $x^{2}$  :  $x^{3}$ 

 $\sim 10^{12}$ 

 $10<sup>h</sup>$  $10$  PHIN

Q. Ngn I Rename or Erase files without going into the Eiler? A. Actually. Yes. you can. These prodcedures can be performed 100 FRENAME oldfile newfile (renames a file called oldfile to newfile) 100 FRASE deadfile Q: Are there any "Wildcard" commands for finding or cataloging files in  $\mathcal{N}_{\mathcal{N}} = 0$  ,  $\max_{\mathcal{N}} \mathcal{N}_{\mathcal{N}}$ (erases a file called deadfile)  $A \times \text{Rep.}$  Plently. The Wildcard commands, or Short Cuts as they are also called, are similar to the Wildcards in many PG or QL. They are Brograms.<br>After selecting the CATALOGUE FILE command you can enter  $\frac{1}{2}$  (&ENTER)  $\label{eq:1.1} \mathbf{r}^{\mathcal{S}}=\mathbf{r}^{\mathcal{S}}\mathbf{r}^{\mathcal{S} \mathcal{S}}_{\mathcal{S}}\mathbf{r}^{\mathcal{S}}_{\mathcal{S}}\mathbf{r}^{\mathcal{S}}_{\mathcal{S}}\mathbf{r}^{\mathcal{S}}_{\mathcal{S}}\mathbf{r}$ VI (&ENTER) Shows all files in the current RAM card The terms of the called "joebloggs" anywhere See all files in all of the RAM's bloggs\* (&ENTER) All files starting with "bloggs" All files having an extention of any sort.  $Q$ : The labels have come off my various cards, how do I know which is  $\n *which?*\n  $\overline{\phantom{1}}\phantom{1}\phantom{1}\phantom{1}\phantom{1} \phantom{1} \phantom$$ A: Just put them into the slots on your Z88, and type <>CARD (the DIAMOND key, followed by C-A-R-D) and a chart of what type of card is held in which slot is displayed. Q. Can I use CLI's (command Line Interpreters) within a BASIC program? A: Yes, the command needed is OSCLI. For Example, connect your 20 OSCLI ("CLI #+P") :d=INKEY (0)  $30$  PRINT " Z88 rules OK"  $40$  QSCLI ("CLI #-P") : d=INKEY (0) opens the printer  $\sim$  5  $\frac{1}{2}$  prints  $\frac{1}{2}$   $\frac{1}{2}$ bili kolater ∽Closes printer> ∴ もこ スローション・セン  $\label{eq:2.1} \mathcal{P} = \mathbb{E} \left[ \mathcal{P} \right] \times \mathbb{E} \left[ \mathcal{P} \right]$  $\mathcal{F}^{\mathcal{S}}=\mathcal{D}^{\mathcal{S}}\otimes \mathcal{B}^{\mathcal{S}}$ A service of the service and accompany

7es

# *Cambridge Z88 : A Beginners* View *Hilary O'Kelly.*

I came to the Z88 via the QL. which I bought about the time Amstrad<br>bought it over and pulled the plug on it. 128K and Microdrives, and bought it over and pulled the plug on it. 128K and microstly for Basic I thoughting and Quill and Archive as secretary of as ideal programming and Quill and Archive as secretary of as local and a voluntary group. Gradually: a TrumpCard. Win floppies and a  $\frac{1}{2}$  gramming and  $\frac{1}{2}$  Guillieus. TrumpCard. Win flow fransformed  $d$  decent monitor  $d$  and each step up the ladder transformed to  $d$  $t_{\text{cent}}$  monitor ap

the thing again.<br>The last improvement was more software, a better monitor, and a<br>Gold Gard. I don't foresee upgrading the hardware findch further. Gomputing doesn't earn anything for me, so as a spare time activity Computing doesn't can miximize of the international method in the it is supposed to (and I think does) work out cheaper than the it is supposed to the doesn't earn anywhich does) work out cheap. 1 went to the Irish QL show in August. It was within walking distance, so the the Irish is probably it was within waiking and war dog came too. I got a couple of things for the QL. and wandered alon came too. I got a couple zas stall. Meanwhile, accepting along to Bill Richardson's ments: and was gracious with PC faptop  $\frac{d}{dx}$  in on the renewhody, including people  $\frac{d}{dx}$ :  $\frac{d}{dx}$ donations from almost every principles at all!!<br>donations to seems to have no principles at all!!

diones. I can be a requirement for a laptop. but the set, and I didn't really have a list to be anywhere nearly we're powers of plant clearly the only one likely to be anywhere nearly within budget, and Richardson and Darren Branch and Darren with the combined persuasive powers of Bill Richardson and Darren Branagh. I never really had a chance. a great convenience to be free of power points and big clunky warren warren in the sun on the doorstep, or in the warm corner near the kitchen range. I have the 32K, of internal ram, volume novel. The History of Clearly, the 3-<br>128K additional ram cartridge, and a 32K. EPROM. Clearly, the 3wolume novel, or the History of Computing (from the Abacus to last week) will have to be composed bit by bit, and it won't hold the meak) will have to be composed bit by bit, and it won't hold the

That is when zag-to-QL and vice-versa programmes-can data is That is where the 200 to connecting lead, one can access 30 what with the software and a connecting lead, one can transfer data from magnetic so the other, so the Z88 has access to whatever magnetic storage you have on your QL. microdrives of thoppies.<br>Also, the Z88,can access your printer via the QL. or (lead:permitting)<br>directly. This provides a method of getting round one of the main<br>limitations of the Z88 direction of the method of the main terms of the main terms of the main of the main of the main of the main of the main of the main of the main of the main of the main of the main of the main of the main of the main of the directly. This provides a method of getting round one of the main Imitations of the Z88 namely that its only secure storage is the

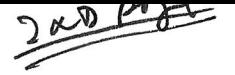

## *Z88 International INDEX*

## *issue I Volume I*

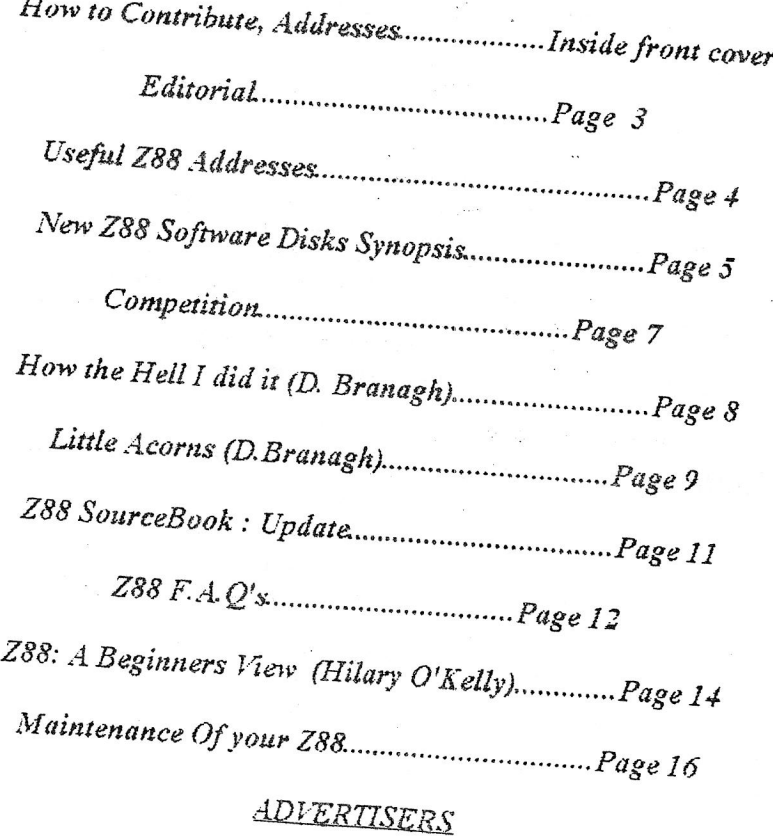

*EEC Lid* (117. N: *Richardson & Inside Back Cover*